## 网板课件赛第 19 期制作分享

## 第19期赛题 (最终稿)

请利用网络画板模拟下题并制作出圆心O的轨迹。

(2017·济南模拟)已知一个圆心角为270°、半圆的半径为3m的扇形工件,未搬动前如图所示, A、B 两点触地放置,搬动时,先将扇形以B为圆心,作如图所示的无滑动翻转,再使它紧贴地面滚动,当 A、B两点再次触地时算一次,则m次滚动以后,圆心O所经过的路线长是 6nx m. (结果用含x的式 子表示)

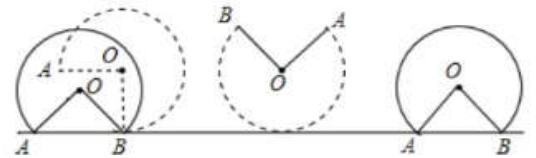

课件链接 [http://www.netpad.net.cn/singleFile.html#posts/10871](http://www.netpad.net.cn/singleFile.html%23posts/10871) 课件特点:1.利用点值控制扇形的翻转和滚动动画。 2. 利用点值制作出圆心的运动轨迹。

制作步骤:1,画线段上的点,测量点值,

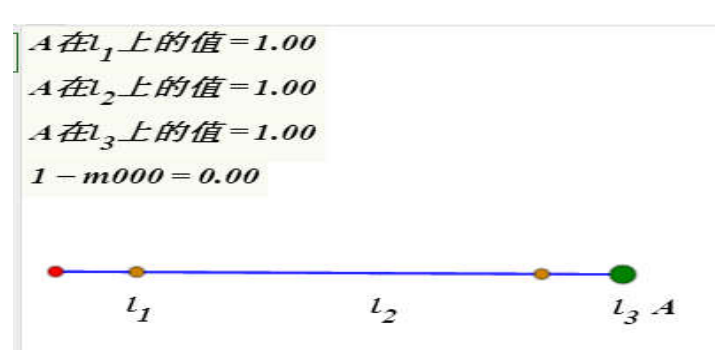

2, 绘制圆, 半径为 1, 圆心 (4.71\*m001, 1) 可拖动 m001, 作出与地面的交点。

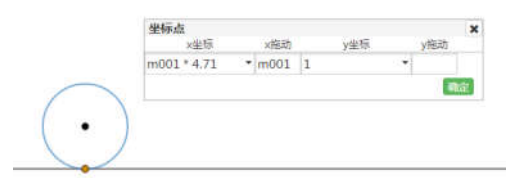

3,向右的滚动动画,交点绕圆心的顺时针旋转,旋转角 4.71\*m001\*180/pi。对旋转后的交 点再旋转 90°。绘制扇形,隐藏无关元素。

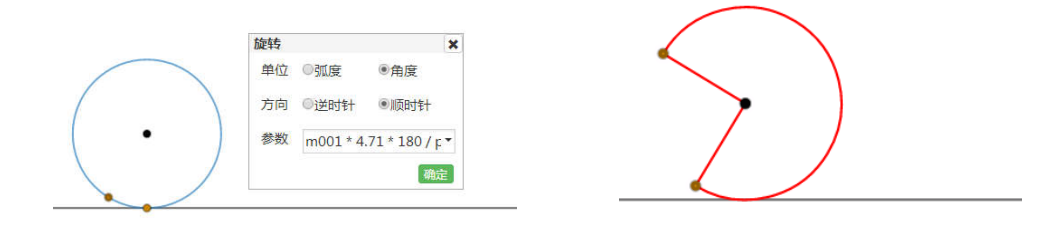

4,制作落地时的翻转动画,扇形绕地面交点顺时针旋转 45\*m002,隐藏无关。

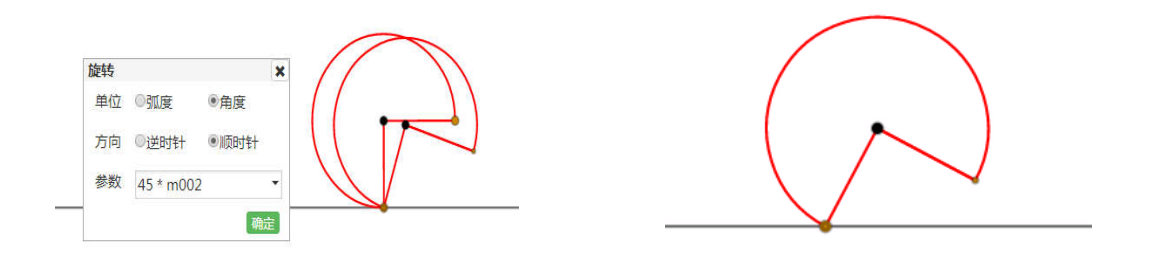

5,制作离地时的翻转动画,扇形绕地面交点逆时针旋转 45\*m003,(计算 m003=1-m000) 隐藏无关。

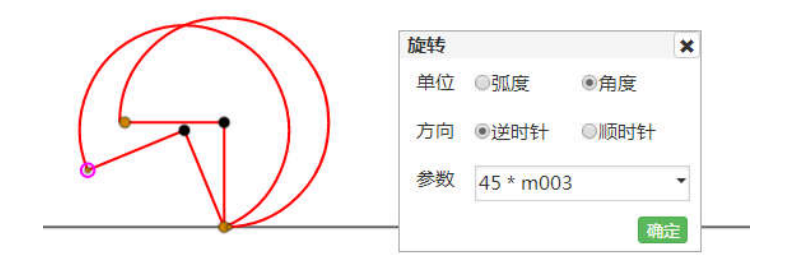

6,制作圆心的轨迹,

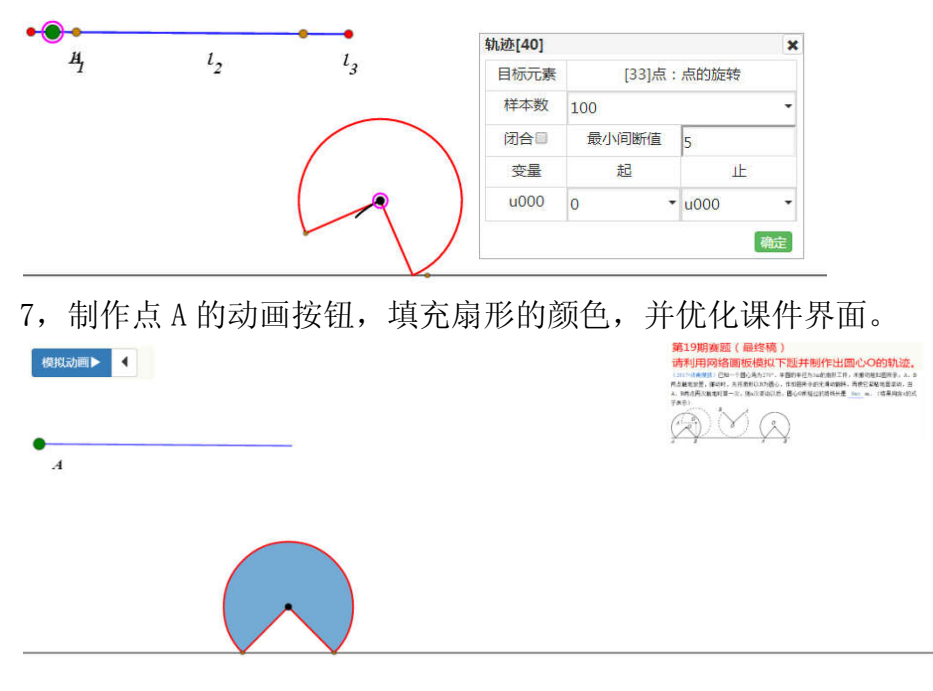

以上是我的课件分享,不足之处还望各位板友批评指正。